### Algorithmes randomisés

#### Nicolas Gast

Inria – Univ. Grenoble Alpes

#### 2020. Maths701, Master MEEF.

# Plan du cours

#### Rappel de Probabilités

- Evénements et espaces probabilisés
- Variables aléatoires
- Inégalités de concentration, intervales de confiance

#### Génération d'aléatoire et simulation

- Comment générer de l'aléatoire?
- **•** Générer selon une loi donnée
- Exemple de simulation: la formule de Lindley

#### Algorithmes randomisés

- Algorithmes "Las Vegas": Quicksort / Quickselect
- Algorithmes "Monte Carlo"
- $\bullet$  Algorithmes décentralisés / apprentissage par renforcement

## Espace probabilisé

Un espace probabilité est  $(\Omega, \mathcal{F}, \mathbb{P})$ , où

**O** Lest l'ensemble des possibles.

*SL*est i ensemble des possibles.<br>*₹* ⊂ 2<sup>Ω</sup> est l'ensemble des événements *mesurables*.

 $\bullet$   $\mathbb{P}$ [] :  $\mathcal{F} \rightarrow$  [0, 1] est une mesure de probabilité.

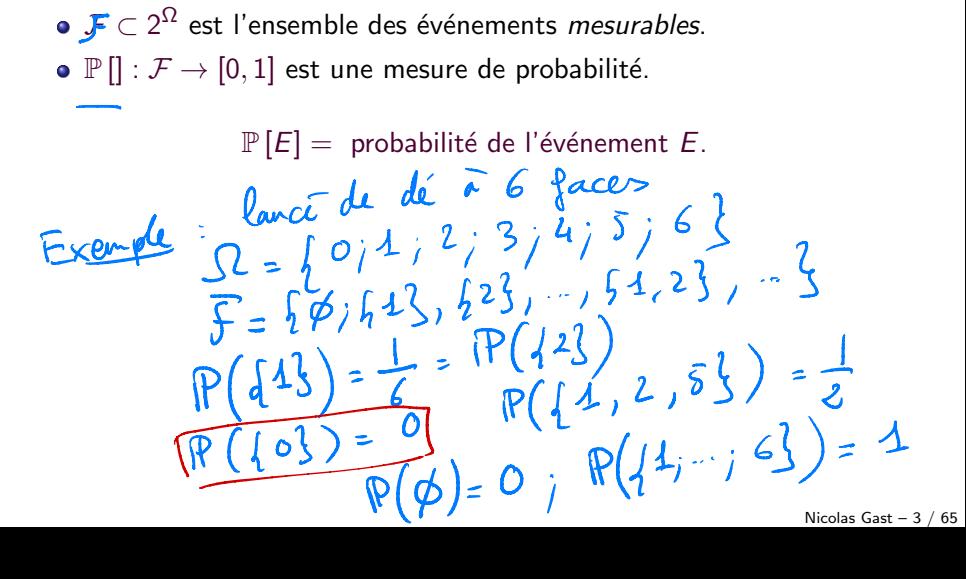

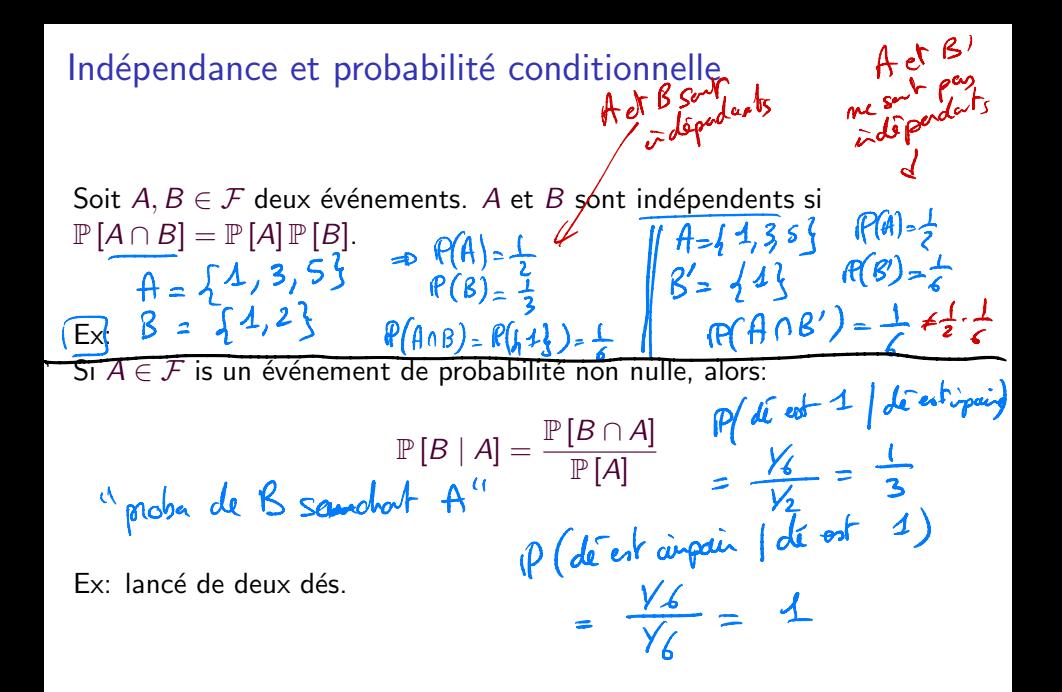

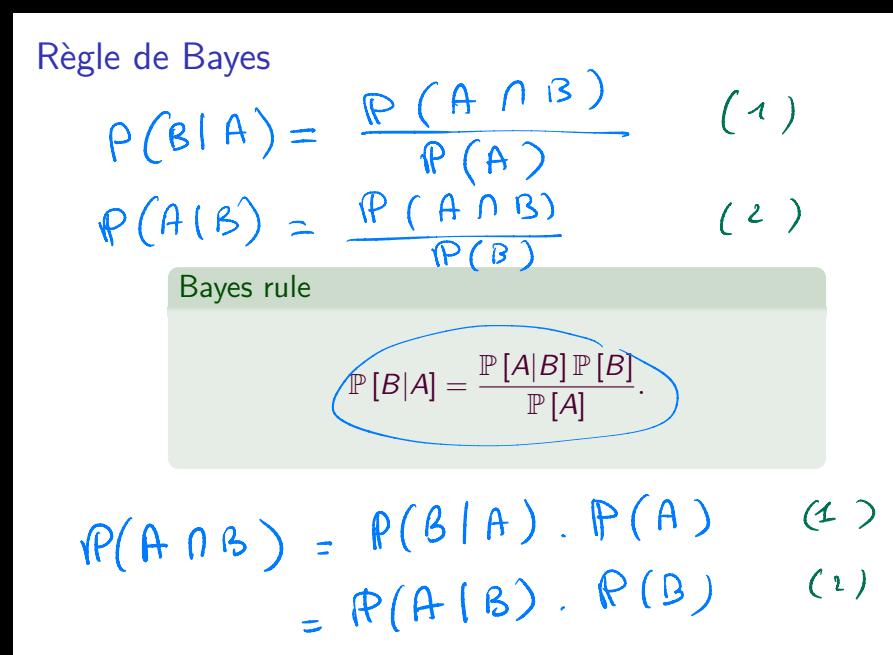

Exercice

**Example**: Une maladie a touché 10% de la population. Le laboratoire Testex a créé un nouveau test qu'il permet de savoir si on a été infecté ou non. Ce test est censé être[fiable à 95%](c'est à dire qu'il donne un résultat juste 95% du temps.)

 $D(tob$  posited (martade) =  $0-35$ 

P (malade (tout positif) =  $\frac{\rho \cdot 35}{\rho \cdot \rho}$  (the positif / malade). P (malade) Question - Un individu est testé positif par le test. Quelle est la probabilité qu'il soit malade? P (test positif  $x = 0.1 \times 0.95 + 0.9 \times 0.05 = 0.14$  $\mathbb{P}(\text{made } | \text{tot } \text{positive}) = 0.68$  $(16.95)$ 

 $\overbrace{[P(A|B) \neq P(B|A)]}^{\overbrace{Q \neq Q(C \cap B)}}$ 

# Table des matières

#### Rappel de Probabilités

- **E**vénements et espaces probabilisés
- Variables aléatoires
- **·** Inégalités de concentration, intervales de confiance

#### Génération d'aléatoire et simulation

- Comment générer de l'aléatoire?
- **Générer selon une loi donnée**
- Exemple de simulation: la formule de Lindley

#### Algorithmes randomisés

- Algorithmes "Las Vegas": Quicksort / Quickselect
- Algorithmes "Monte Carlo"
- $\bullet$  Algorithmes décentralisés / apprentissage par renforcement

#### $w \in \Omega \Rightarrow X(w)$ Variables aléatoire

Soit  $\mathcal{X}$  un sous-ensemble de  $\mathbb R$  (typiquement,  $\mathcal{X} = \mathbb R$  ou  $\mathcal{X}$  est fini).

Une variable aléatoire à valeur dans  $\mathcal X$  est une fonction mesurable,  $X:\Omega\to\mathcal{X}$ . On note

$$
\mathbb{P}\left[X \in A\right] = \mathbb{P}\left[\left\{\omega : X(\omega) \in A\right\}\right].
$$

En règle général, on n'écrira pas  $X(\omega)$  mais uniquement X.

 $\chi(\omega) = \begin{cases} 4 & \text{if } \omega \in \{\omega; \omega\} \text{ if } \omega \leq \frac{1}{2} \end{cases}$ Exemple: lancés de dés. X = le dé est pair  $\Omega = \{0,1, \dots, 6\}$  $\frac{1}{2}$   $\frac{1}{2}$   $\frac{1}{2}$   $\frac{1}{2}$   $\frac{1}{2}$   $\frac{1}{2}$   $\frac{1}{2}$   $\frac{1}{2}$   $\frac{1}{2}$   $\frac{1}{2}$ Y = levalen dudé

Soit X une variable aléatoire à valeur dans un ensemble fini  $X \subset \mathbb{R}$ L'espérance de  $X$ , notée  $\mathbb{E}[X]$  est:

$$
\mathbb{E}[X] = \sum_{\mathbf{x}\in\mathcal{X}} \mathbf{x} \cdot \mathbf{P}(X = \mathbf{x})
$$

$$
\text{variance de } X \text{ est:} \\
 \text{vac } (\mathsf{X}) = \mathbb{E}\left[\left(\mathsf{X} - \mathbb{E}[\mathsf{X}]\right)^{2}\right] \\
 = \sum_{\mathsf{x} \in \mathcal{X}} (\mathsf{x} - \mathbb{E}[\mathsf{x}])^{2} \mathsf{R}(\mathsf{X} = \mathsf{x}) \\
 \geq 0.
$$

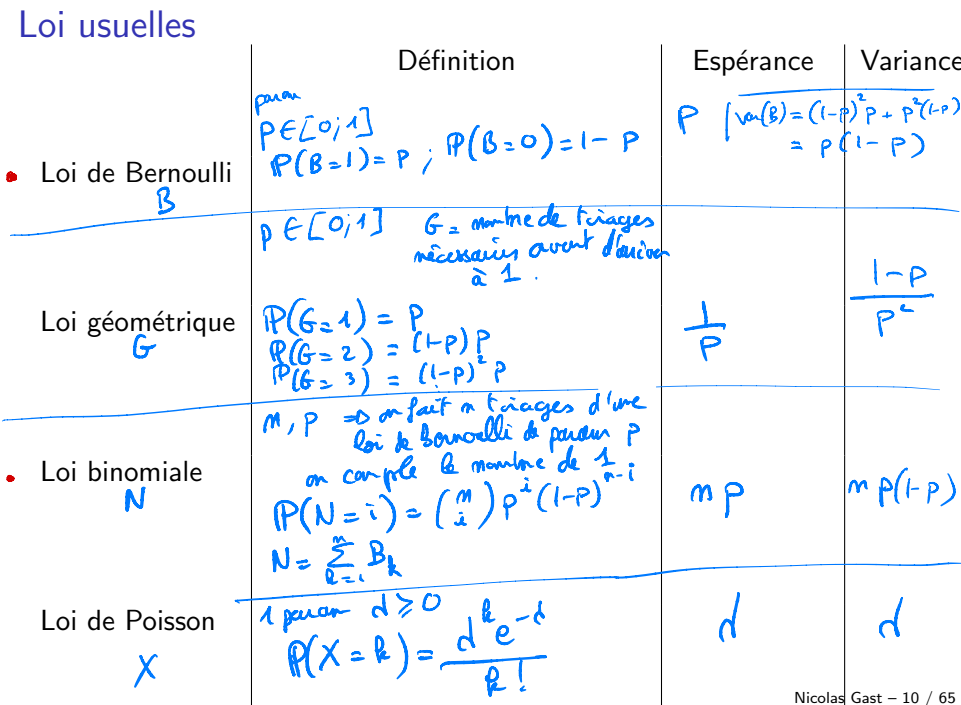

# Variables aléatoires indépendantes

Deux variables sont indépendantes si 
$$
\forall A, B
$$
  
 $\mathbb{P}[X \in A \mid Y \in B] = \mathbb{P}[X \in A] \mathbb{P}[X \in B].$ 

Example: lancés de dés.

\nSince 
$$
down\ d\bar{s}
$$
 be  $long\ cosh\bar{p}endah\ s$ 

\nFrom  $down\ cosh\bar{x}$ ,  $\dot{\bar{s}}$  and  $\dot{\bar{s}}$ ,  $\dot{\bar{s}}$  and  $\dot{\bar{s}}$ ,  $\dot{\bar{s}}$  and  $\dot{\bar{s}}$  are  $up\ cosh\bar{x}$ .

\nSo  $lim\ cosh\bar{x}$  is  $lim\ cosh\bar{x}$  and  $lim\ cosh\bar{x}$  is  $lim\ cosh\bar{x}$ .

\nSo  $lim\ cosh\bar{x}$  is  $lim\ cosh\bar{x}$  and  $lim\ cosh\bar{x}$  is  $lim\ cosh\bar{x}$ .

\nSo  $lim\ cosh\bar{x}$  is  $lim\ cosh\bar{x}$  and  $lim\ cosh\bar{x}$  is  $lim\ cosh\bar{x}$ .

\nSo  $lim\ cosh\bar{x}$  is  $lim\ cosh\bar{x}$  is  $lim\ cosh\bar{x}$ .

# Espérance, variance et indépendance

Soit X et Y deux variables aléatoires:

\n• 
$$
\mathbb{E}[X+Y] = \mathbb{E}[X] + \mathbb{E}[Y]
$$
 and  $X$  is a  $X$  is a <

# Table des matières

#### Rappel de Probabilités

- **E**vénements et espaces probabilisés
- Variables aléatoires
- $\bullet$  Inégalités de concentration, intervales de confiance

#### Génération d'aléatoire et simulation

- Comment générer de l'aléatoire?
- **Générer selon une loi donnée**
- Exemple de simulation: la formule de Lindley

#### Algorithmes randomisés

- Algorithmes "Las Vegas": Quicksort / Quickselect
- Algorithmes "Monte Carlo"
- $\bullet$  Algorithmes décentralisés / apprentissage par renforcement

#### Inégalité de Markov et de Chebychev

Soit X une variable aléatoire  $\int$   $\vec{u}$  $\forall a > 0:$ 

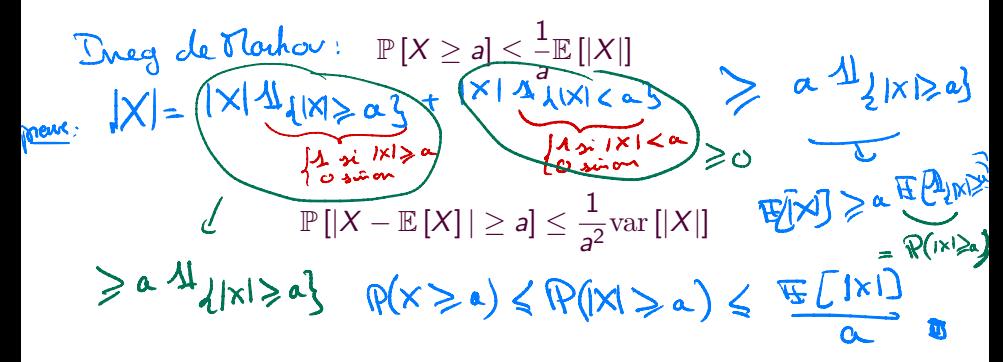

Chebycheu.

 $P(|X-\overline{CE}[X]| \ge a) \le \frac{1}{a^2}$  var  $(X)$ 

Marbor :  $P(X \ge \alpha) \le \frac{1}{\alpha} E[I \times I]$ 

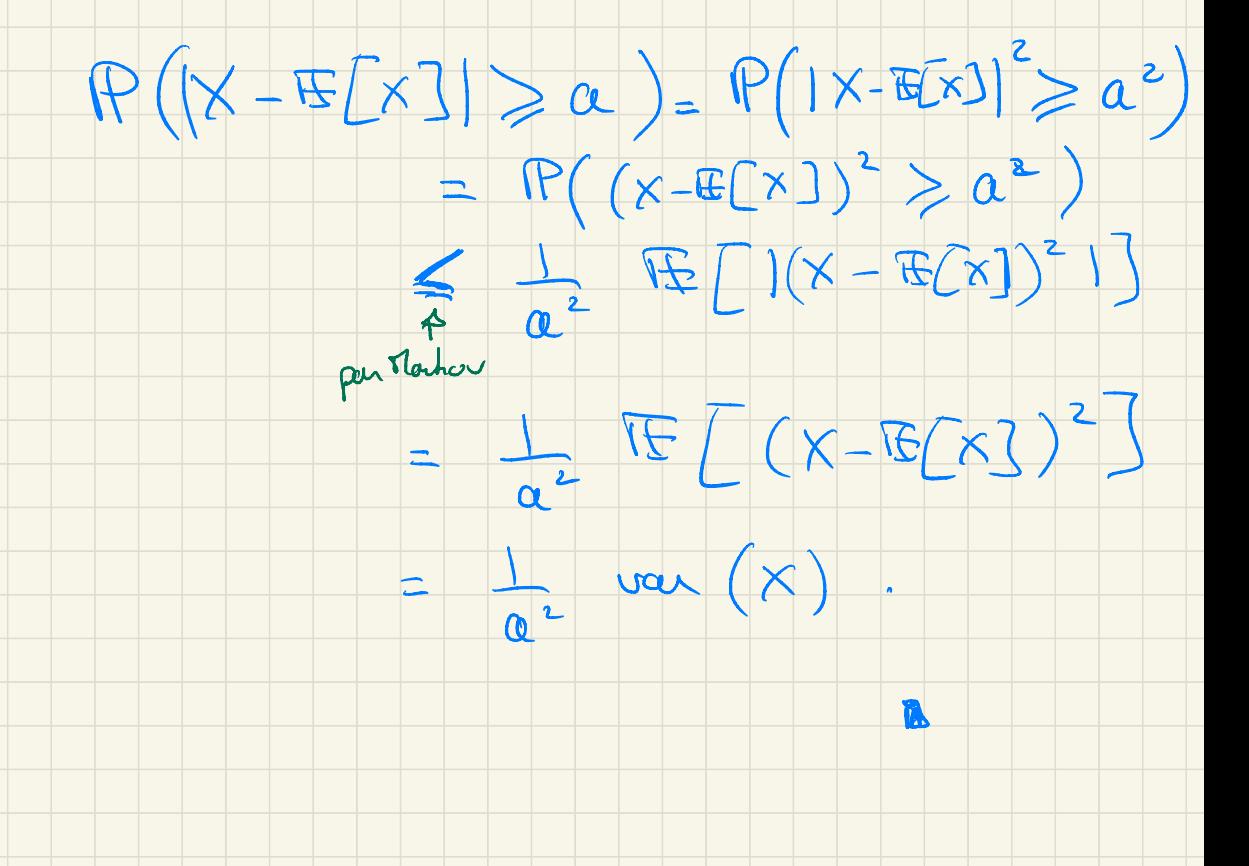

#### Application: loi des grands nombres

Soit  $X_1, X_2, \ldots$  une suite de variable aléatoire indépendantes, et à valeurs dans  $x$  fini. Soit  $S_n = \frac{1}{n} \sum_{k=1}^n x_k$  Alors: des m permission values  $\forall \epsilon > 0:$  $\lim_{n \to \infty} \mathbb{P} \left[ |S_n - \mathbb{E} \left[ X \right] | \geq \varepsilon \right] = 0.$ Preuve: var  $(S_n)$ = var  $\left(\frac{1}{n}\sum_{k=1}^{n}X_k\right)$ =  $\frac{1}{m^2}$  var  $\left(\sum_{k=1}^{n} X_k\right)$  $= \frac{m^2}{m^2} \frac{1}{(m(K_1)+m(K_1)+m(K_1))}$ <br>  $= \frac{1}{n^2} \frac{1}{(m(K_1)+m(K_1)+m(K_1))}$ <br>  $= \frac{1}{n} \frac{1}{m \tan(K)} = \frac{1}{m(K_1)}$  $\mathbb{P}(|S_{n}-E(S_{n})|\geqslant \epsilon)\leqslant \frac{1}{\epsilon^{2}}$  van $(S_{n})=\frac{\text{vol}(\kappa)}{\epsilon^{2}}\frac{n^{2}\epsilon^{2}}{2\epsilon^{2}}$ Chebyday:

Nicolas Gast  $-15/65$ 

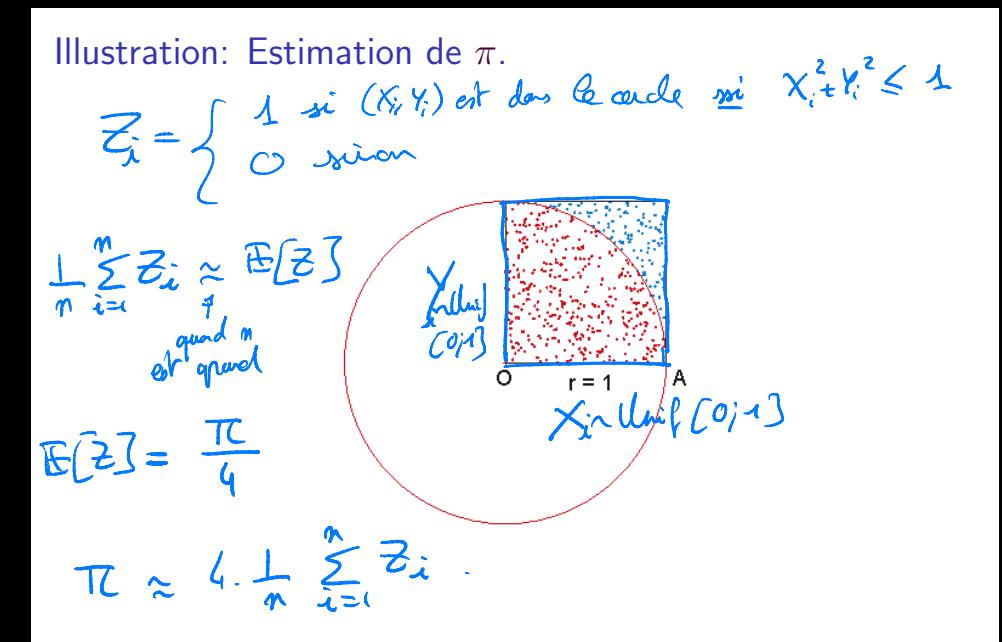

On dispose d'une pièce biaisée  $\mathbb{P} \left[ X_i = 1 \right] = 1 - \mathbb{P} \left[ X_i = 0 \right] = p.$ fiance?<br>ispose d'une pièce biais<br>On cherche à estimer *p*<br>bien de tirages sont néc  $\mathcal{O}$ 

On cherche `a estimer *p*.

Combien de tirages sont nécessaire?

On dispose d'une pièce biaisée  $\mathbb{P}[X_i = 1] = 1 - \mathbb{P}[X_i = 0] = p$ .

**o** On cherche à estimer *p*.

Combien de tirages sont nécessaire?

 $X = (0, 0)$ 

On dispose d'une pièce biaisée  $\mathbb{P} [X_i = 1] = 1 - \mathbb{P} [X_i = 0] = p$ .

**o** On cherche à estimer *p*.

Combien de tirages sont nécessaire?

 $X = (0, 1, 0, 1, 0, 1,$ 

On dispose d'une pièce biaisée  $\mathbb{P}[X_i = 1] = 1 - \mathbb{P}[X_i = 0] = p$ .

**•** On cherche à estimer *p*.

Combien de tirages sont nécessaire?

 $X = (0, 1, 0, 1, 0, 1, 1, 1, 1, 1, 0, 1, 1, 1, 1, 0, 1, 1, 0, 1, 0, 0, 1, 0, 0, 1,$ 1, 0, 1, 1, 0, 1, 1, 0, 0, 1, 1, 1, 1, 0, 1, 1, 1, 0, 1, 1, 1, 0, 0, 1, 1, 1, 0, 0, 1, 1, 1, 1, 1, 1, 1, 0, 1, 1, 0, 0, 0, 0, 1, 1, 0, 1, 0, 0, 0,

On dispose d'une pièce biaisée  $\mathbb{P} [X_i = 1] = 1 - \mathbb{P} [X_i = 0] = p$ .

**o** On cherche à estimer *p*.

Combien de tirages sont nécessaire?

On dispose d'une pièce biaisée  $\mathbb{P}[X_i = 1] = 1 - \mathbb{P}[X_i = 0] = p$ .

**•** On cherche à estimer *p*.

Combien de tirages sont nécessaire?

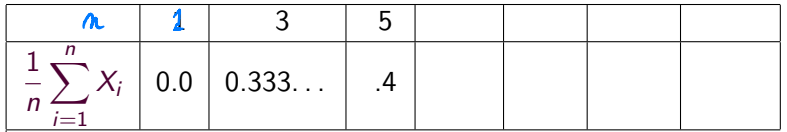

On dispose d'une pièce biaisée  $\mathbb{P} [X_i = 1] = 1 - \mathbb{P} [X_i = 0] = p$ .

**o** On cherche à estimer *p*.

Combien de tirages sont nécessaire?

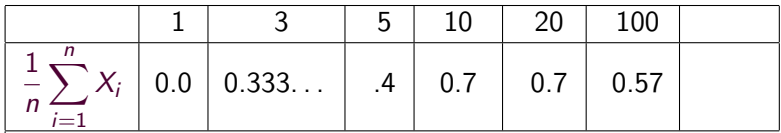

On dispose d'une pièce biaisée  $\mathbb{P} [X_i = 1] = 1 - \mathbb{P} [X_i = 0] = p$ .

**o** On cherche à estimer *p*.

Combien de tirages sont nécessaire?

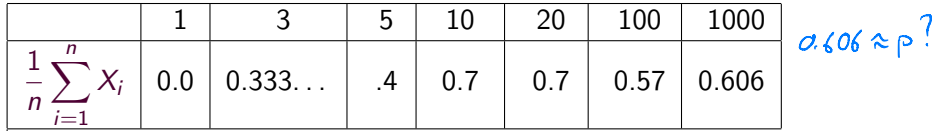

On dispose d'une pièce biaisée  $\mathbb{P} [X_i = 1] = 1 - \mathbb{P} [X_i = 0] = p$ .

**o** On cherche à estimer *p*.

Combien de tirages sont nécessaire?

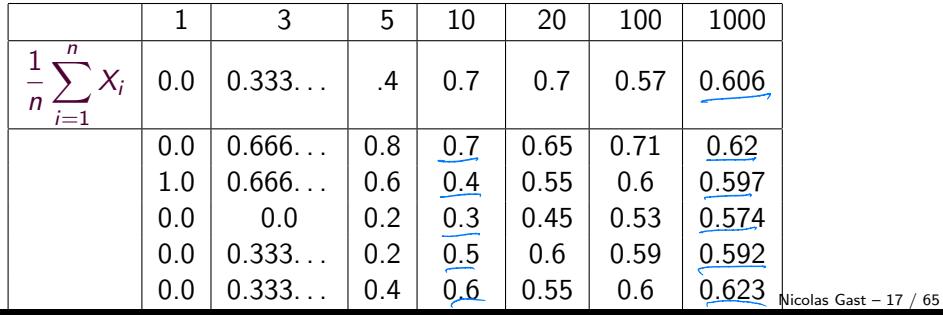

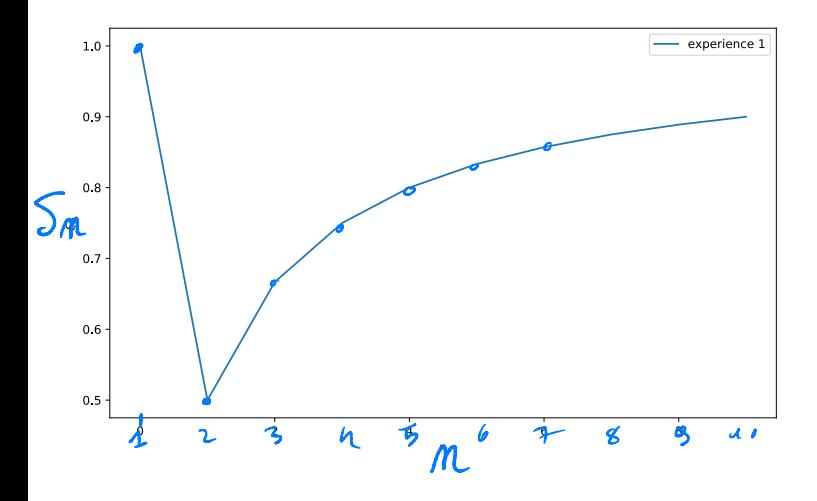

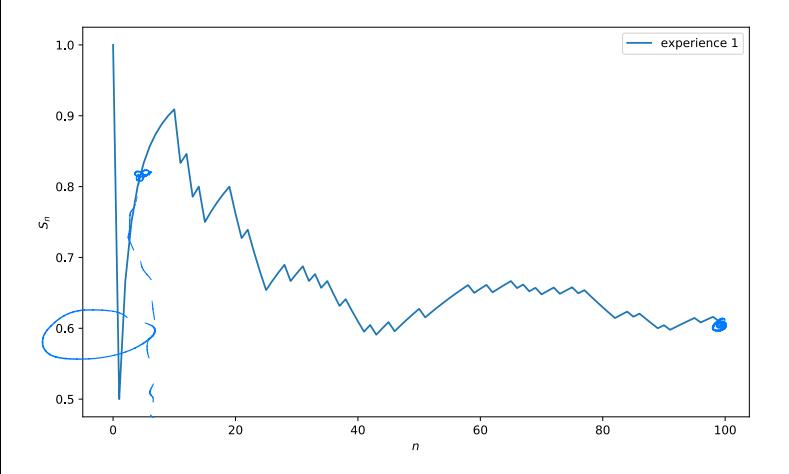

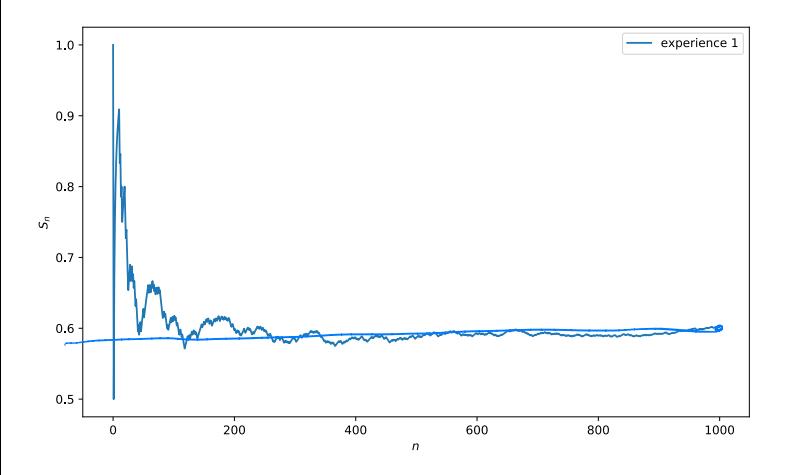

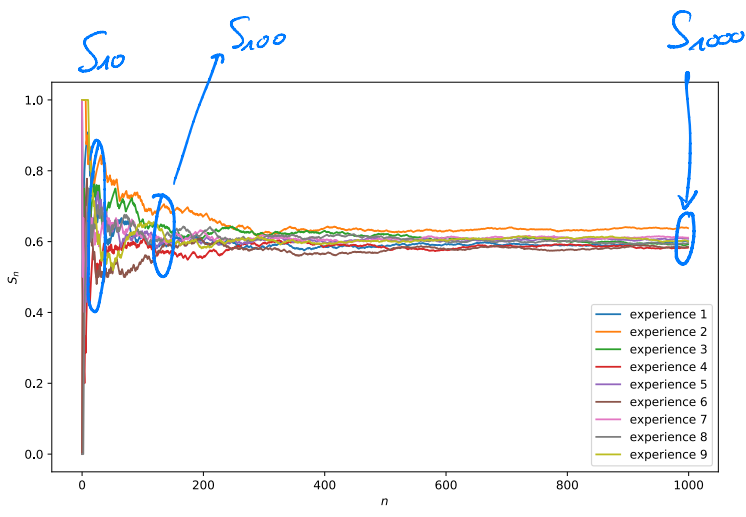

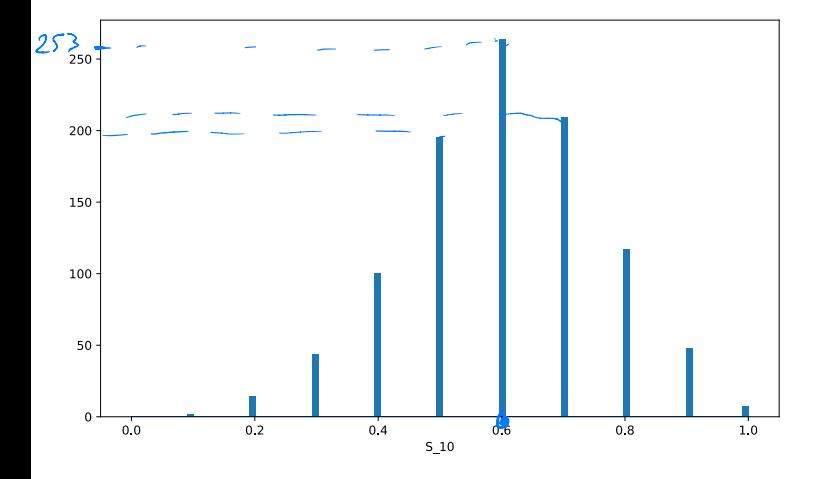

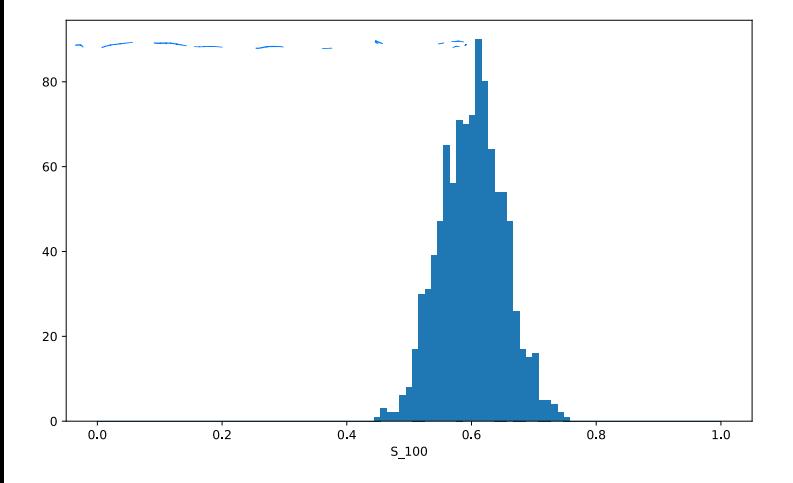

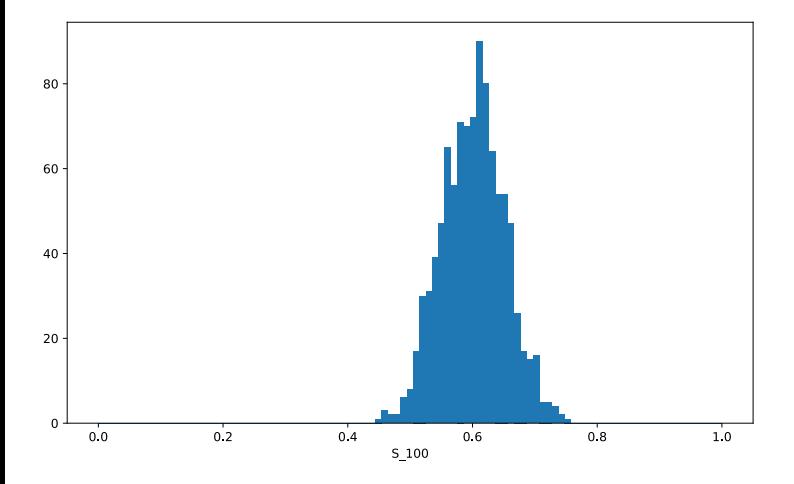

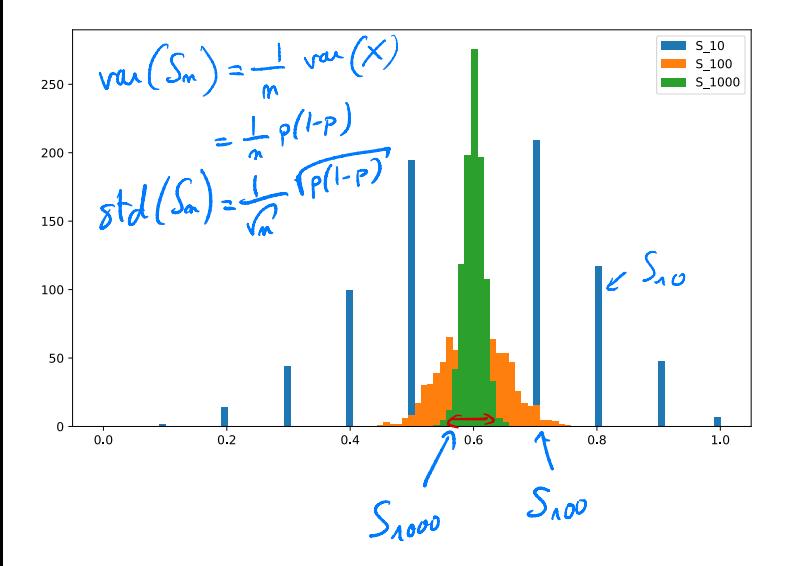

Loi normale  $(\mu, \leq)$ 

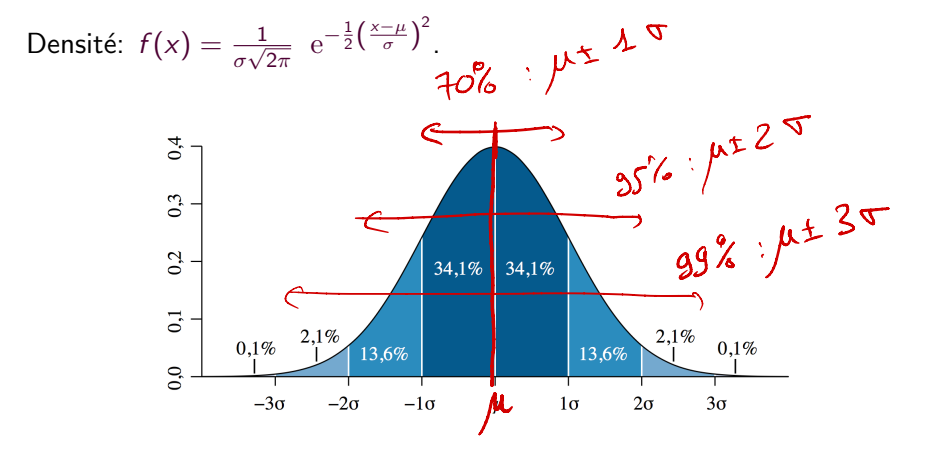

Ineoreme central limite<br>
Soit  $X_1, X_2, X_3, ...$  une suite de variable aléatoires *i.i.d* de moyenne  $\mu$  et de variance  $\sigma^2$ . Alors: de variance  $\sigma^2$ . Alors:

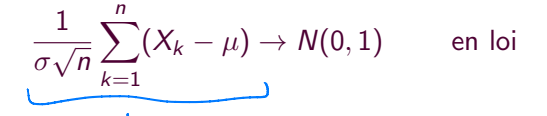

Historique de la démonstration: de Moivre 1733 (pour une pièce non biaisée), Laplace 1812 (pour les pièces biaisées), Pólya 1920 (cas général)  $S_{m} = \frac{1}{m} \sum_{k=1}^{m} X_k \approx \frac{M + \frac{1}{m} M(O, 1)}{M}$ 

 $\frac{\sqrt{n}}{\pi} (S_n - \mu) \rightarrow W(0,1)$ 

#### Intervalle de confiance

$$
\frac{1}{n}\sum_{k=1}^n X_k \approx \mu + \frac{1}{\sqrt{n}}\sigma.
$$

En particulier:

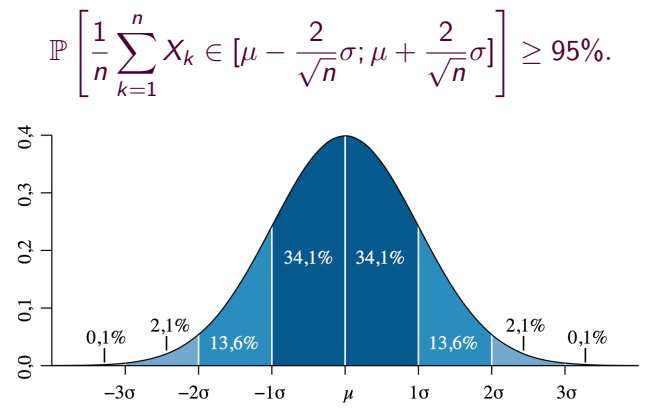

Nicolas Gast – 22 / 65

Quel  $\sigma$  utiliser? Cas des variables sont de Bernoulli  $\bullet \ \sigma = \sqrt{p(1-p)} \leq 1/2$ . Application: sondage et confiance à 3 points.  $S_m = \frac{1}{n} \sum_{k=1}^{n} X_k = \mu + \frac{\sigma}{\sqrt{n}} N(\sigma/4)$  $P(|S_n - \mu| \geqslant x) \approx P(\frac{1}{\sqrt{n}}|N(o_i \wedge) \geq x)$  $P(|S_n-\mu|)\geqslant \frac{2\tau}{\sqrt{2}}$   $\approx$  95% Sondage sur 1000 personnes à pour la condidat qui<br>XI et 0,73 vote de la propulation vote pour a carbital<br>si une fraction p<sup>or</sup> de la population vote pour a carbital<br>XI a Bouroulle de personne points en 1000 < 70.10°.<br>Ni so bes Xi sur a pur pus and<br>  $R(|S_m - p|) \geq \frac{2|P(F|P)|}{\sqrt{n\omega V}} \approx 9.5\%$ <br>  $\frac{4P(F|P)}{\sqrt{n\omega V}} \leq \frac{1}{\sqrt{n\omega V}}$